## **LE DOSSIER ADMINISTRATIF ÉLÈVE**

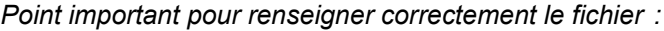

- *à remplir avec Adobe Acrobat Reader ;*
- *mettre un prénom par case ;*
- *date au format jj.mm.aaaa ;*
- *numéro de téléphone avec espace.*

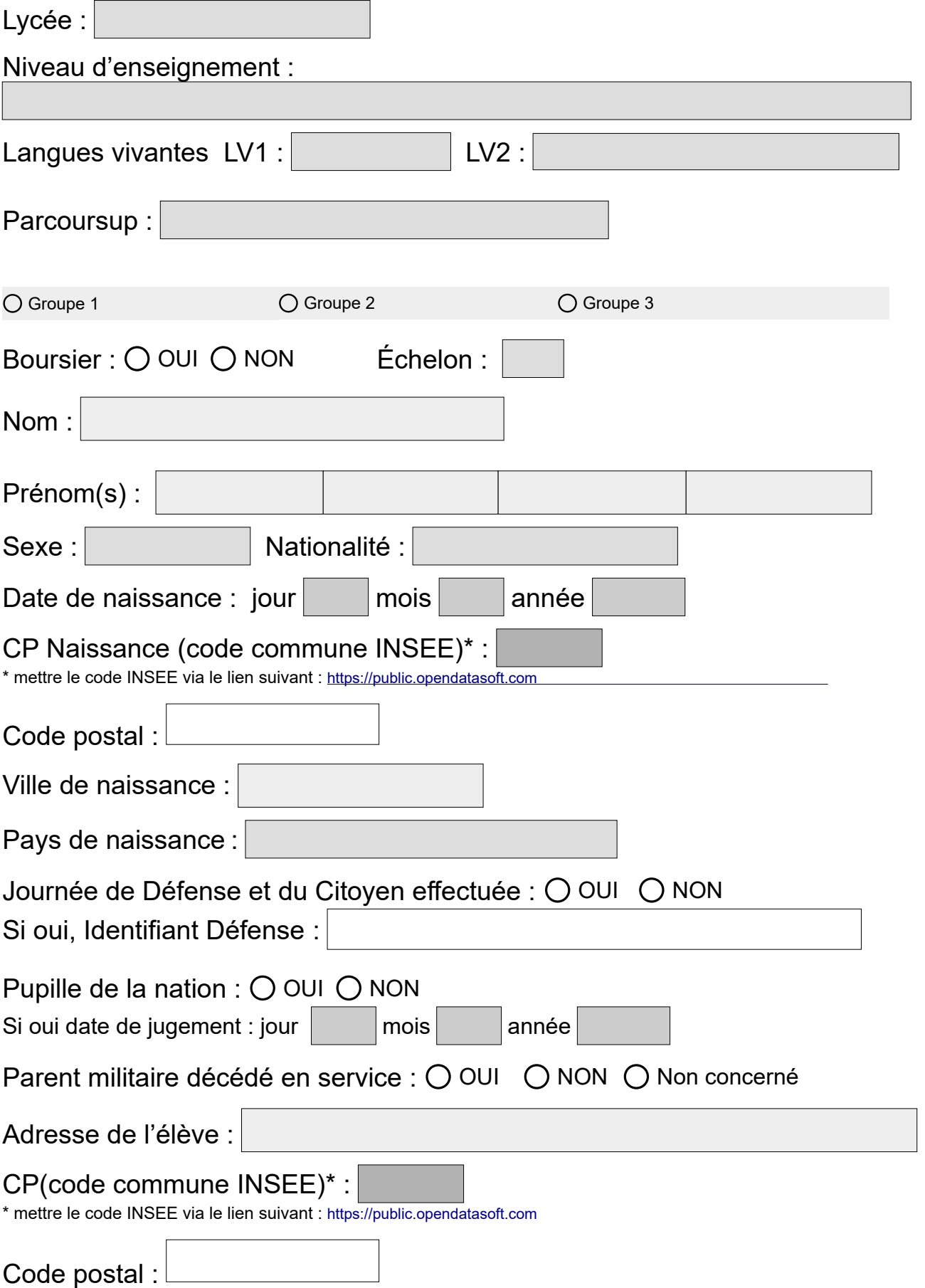

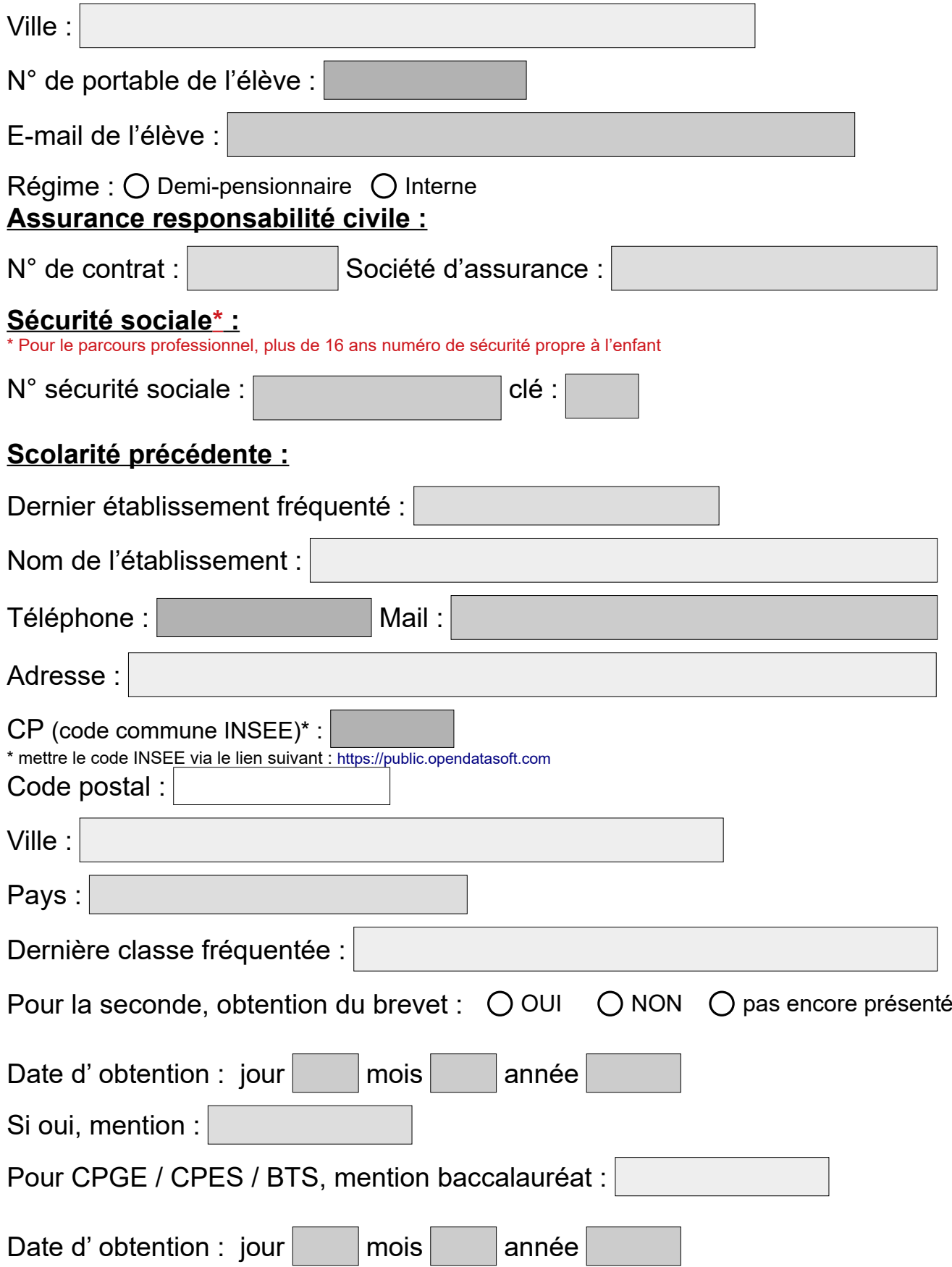

## **Personne à prévenir en cas d'accident :**

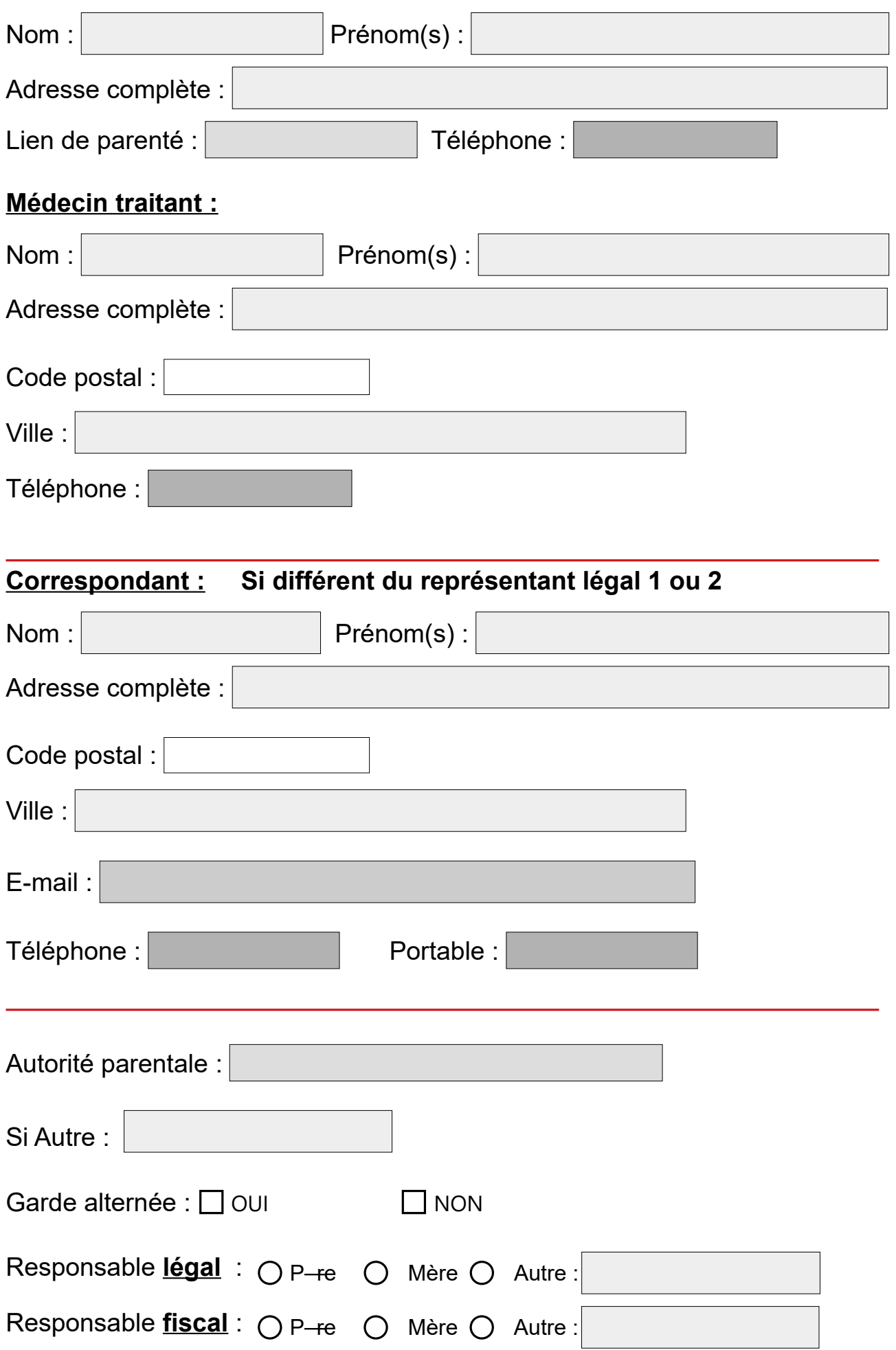

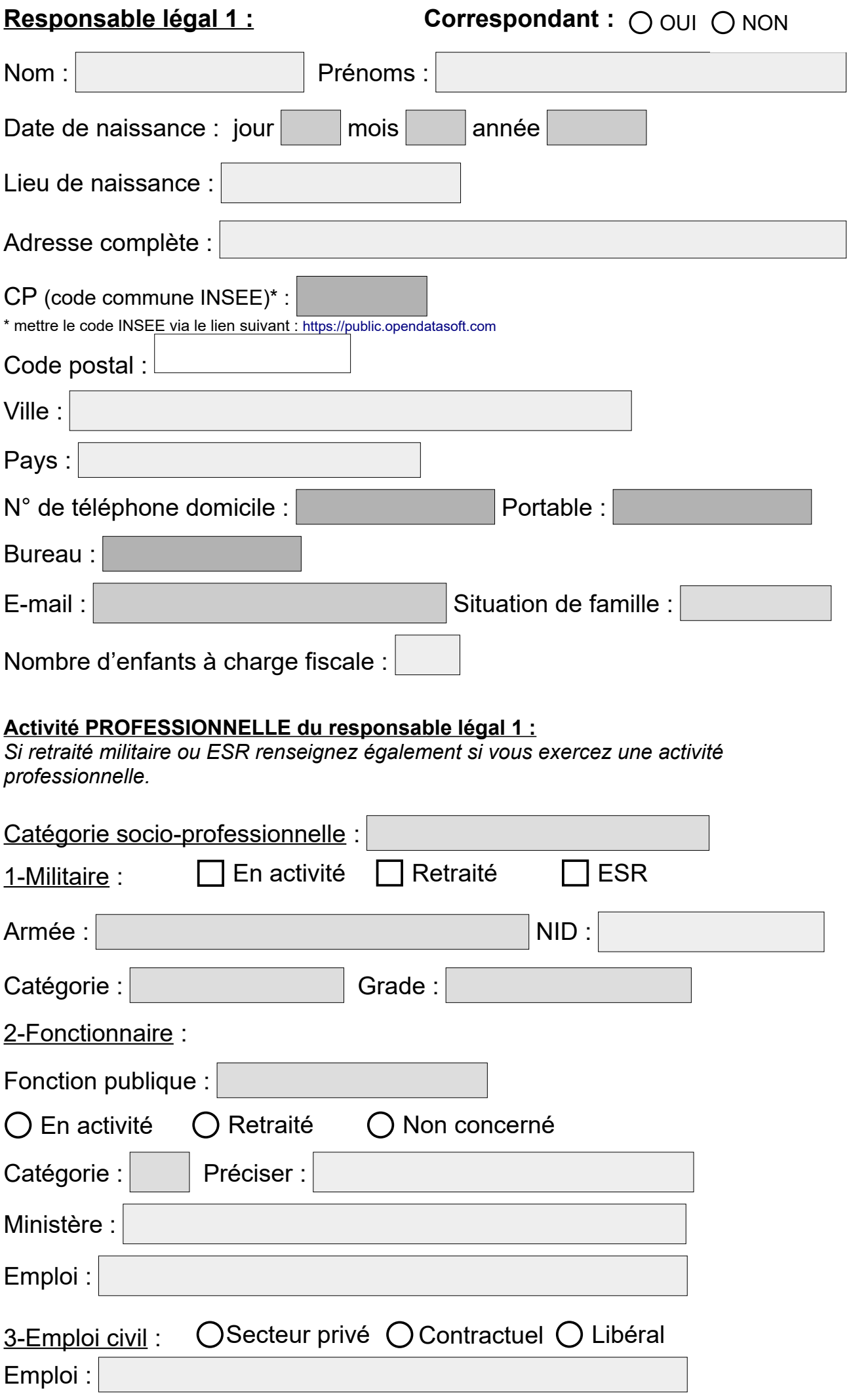

**Responsable légal 2 : Correspondant :** 

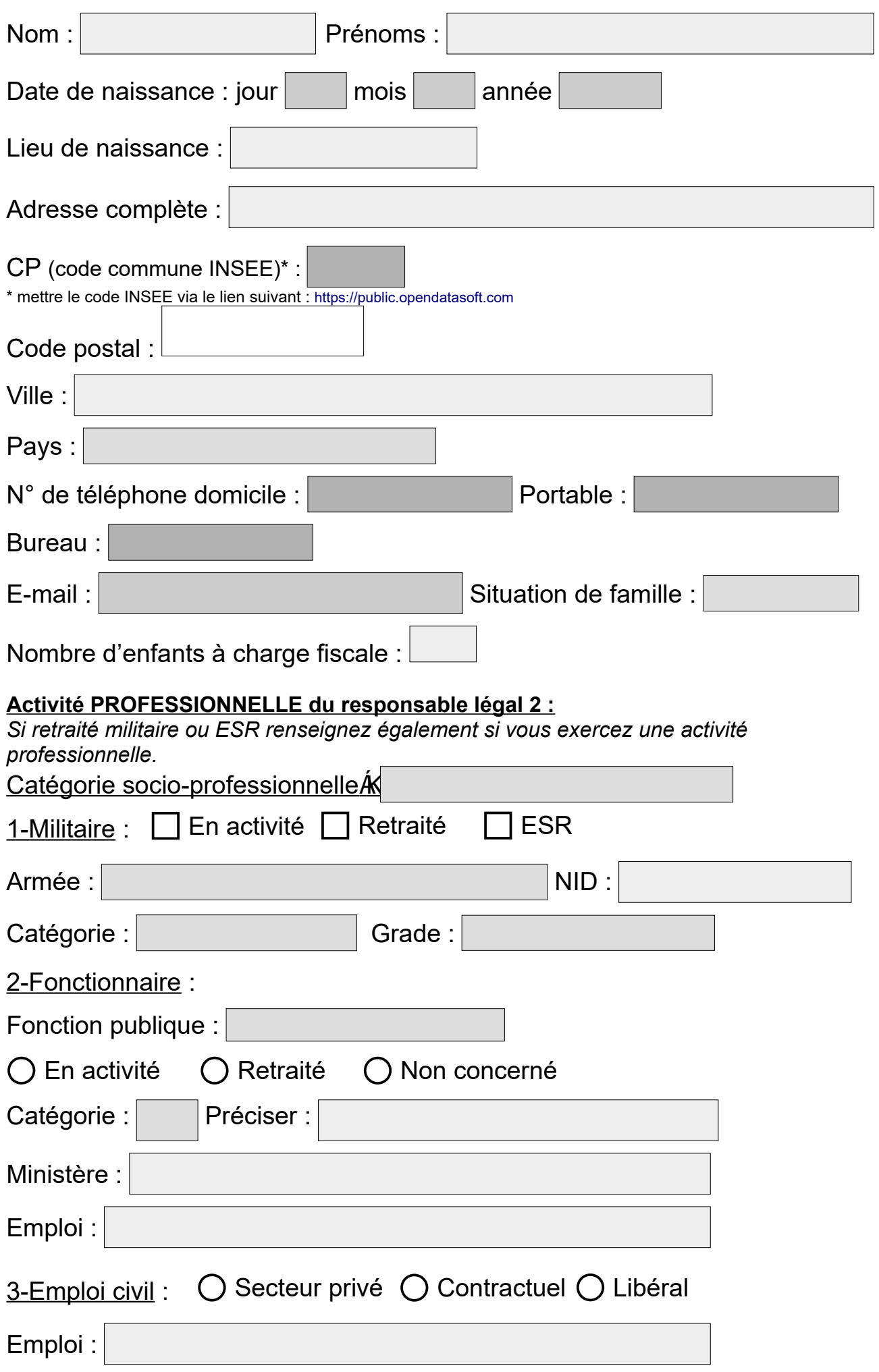